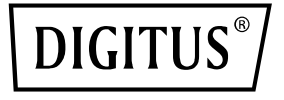

# **Gigabit Ethernet Switch 8-port, unmanaged, Desktop**

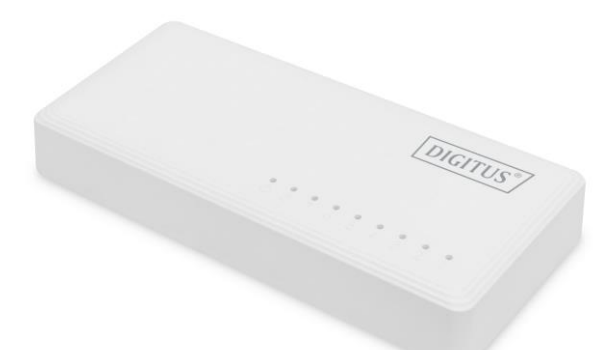

**Kurzanleitung zur Installation**

DN-80064-1

### **Installation**

#### **Vorsichtsmaßnahmen für die Installation**

- Installieren Sie das Gerät nicht an einem instabilen Ort, wie z. B. auf einem wackeligen Tisch oder einer schrägen Fläche.
- Stellen Sie kein anderes Gerät, das Wärme erzeugt, auf dieses Gerät.
- Bitte verlegen Sie alle Kabel so, dass niemand darüber stolpern kann.
- Stellen Sie sicher, dass die Lüftungsöffnungen des Geräts nicht durch andere Geräte oder Wände blockiert werden.
- Verwenden Sie nur das im Lieferumfang des Geräts enthaltene Netzkabel. Die Verwendung anderer Stromkabel kann zu Schäden oder Bränden führen.

#### **Montage an einer Wand**

Um das Gerät direkt an der Wand zu befestigen, verwenden Sie 2 Schrauben (nicht im Lieferumfang enthalten). Montieren Sie die Schrauben mit Abstand und schieben Sie die Befestigungslöcher an der Unterseite des Schalters über sie.

#### **Installation auf dem Schreibtisch**

Stellen Sie das Gerät auf den Schreibtisch und schließen Sie es mit dem Netzwerkkabel und dem Netzteil an

## **1. Einleitung**

Mit diesem Gigabit Ethernet Switch können Sie Ihr Netzwerk einfach um acht weitere Ports erweitern. Dank der Auto-MDI/MDI-X Funktion können Sie jeden beliebigen Port als Uplink nutzen. Automatische Erkennung der Netzwerkgeschwindigkeit und Anpassung auf 10/100/1000Mbps. Keine Software oder Treiberinstallation notwendig.

#### **2. Merkmale**

- 1. 8-port 10/100/1000Mbps Gigabit Ethernet Desktop Switch
- 2. Erfüllt die Netzwerkstandards IEEE 802.3, IEEE 802.3u und IEEE 802.3ab
- 3. Automatische Ermittlung der Geschwindigkeiten für 10/100/1000 Mbps
- 4. Auto-MDI/MDI-X Erkennung für jeden RJ-45 Port
- 5. Lautloses Design ohne Lüfter
- 6. Externes Netzteil
- 7. Betriebssystemunabhängig, geeignet für z.B. Windows, Mac OS, Linux und Sun

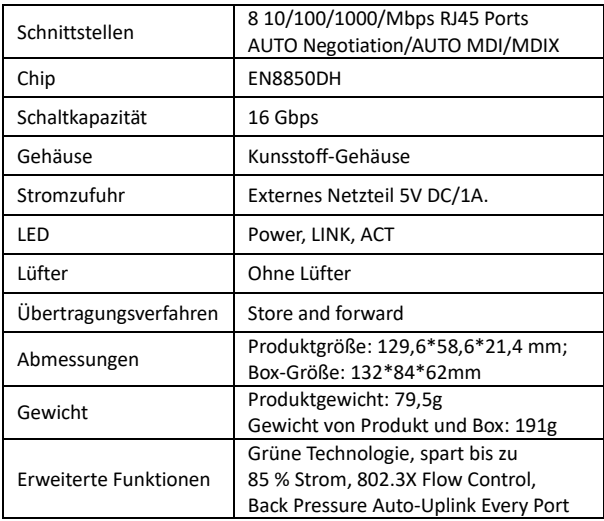

#### **3. Technische Merkmale**

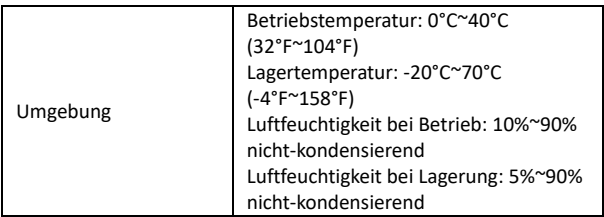

#### **4. Verpackungsinhalt**

Das Paket enthält die unten aufgeführten Teile. Sollten Teile fehlen, wenden Sie sich bitte an den Händler, bei dem Sie dieses Produkt erworben haben. Das Aussehen dieses Produkts kann von der Abbildung abweichen.

- $\cdot$  1 x Switch
- 1 x Netzteil
- 1 x Schnellstartanleitung

## **5. Anschlussdiagramm**

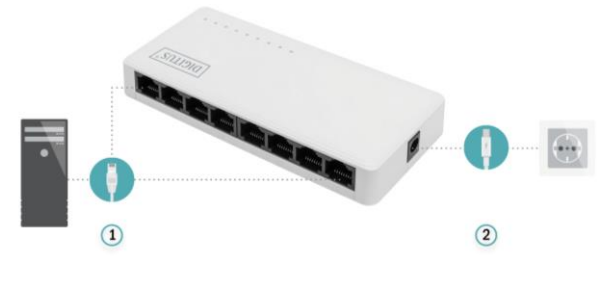

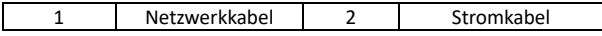

Prüfen Sie, ob die Verbindung gemäß der Statusanzeige in der nachstehenden Tabelle korrekt ist.

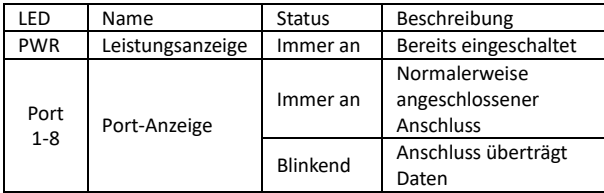

Nachdem die Verbindung korrekt hergestellt wurde, benötigt der Switch keine weiteren Einstellungen.

## **Problembehandlung**

Wenn Sie keine Verbindung zu einem Netzwerk herstellen können, überprüfen Sie Folgendes:

- Ist das Stromkabel richtig angeschlossen? Ist das Stromkabel außerdem an eine Steckdose oder einen Überspannungsschutz angeschlossen?
- Ist das Ethernet-Kabel richtig angeschlossen? Sind irgendwelche Kabel nicht angeschlossen oder
- Leuchtet die Link/Act/Speed-LED? Wenn nicht, stellen Sie den Kommunikationsmodus des angeschlossenen Geräts manuell auf 100 Mbit/s Halbduplex oder 10 Mbit/s Halbduplex ein.

Die Assmann Electronic GmbH erklärt hiermit, dass die Konformitätserklärung Teil des Lieferumfangs ist. Falls die Konformitätserklärung fehlt, können Sie diese per Post unter der unten angegebenen Herstelleradresse anfordern.

#### **www.assmann.com**

ASSMANN Electronic GmbH Auf dem Schüffel 3 58513 Lüdenscheid, Deutschland

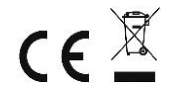